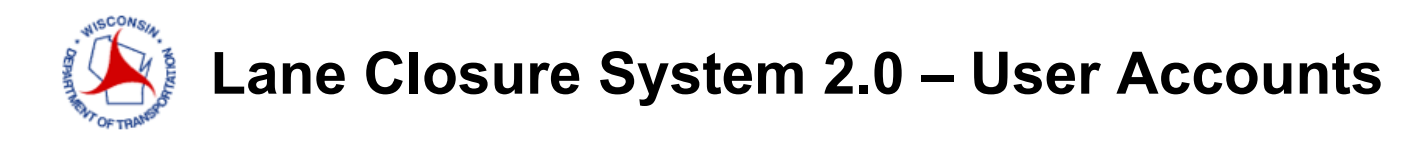

## **REQUESTING AN ACCOUNT**

A WisTransPortal account is needed to access the Wisconsin Lane Closure System (WisLCS). To create an account, begin by going to the home page: *<http://transportal.cee.wisc.edu/closures/>*. To request an account online select the *New User – WisLCS Account Request Form* link.

## **What to know before you request an account:**

- 1. First, Last Name
- 2. Email Address
- 3. Organization
- 4. Phone Number
- 5. LCS Region
	- What Region will you be working in? [Refer to map.](https://wisconsindot.gov/pages/about-wisdot/who-we-are/dtsd/dtsd-region-offices.aspx)
	- If you will be working in multiple regions, list the regions in the comment field.
- 6. LCS User Type
	- Will you be requesting a *maintenance*, *permit* or *construction* closure?
		- o *Maintenance Closure* is typically performed by county highway departments, closures for improvement program projects before the project has been LET (soil borings, surveying, etc), or municipalities doing maintenance on state highways.
		- o *Permit Closure* is typically a utility company (gas, water, telecom, power, tree trimming, etc) or anyone with a permit number.
		- o *Construction Closure* is typically an improvement project on a state highway (LET project) with a Project ID. The Project IDs must be entered into LCS (typically by the project team) prior to requesting the closure.

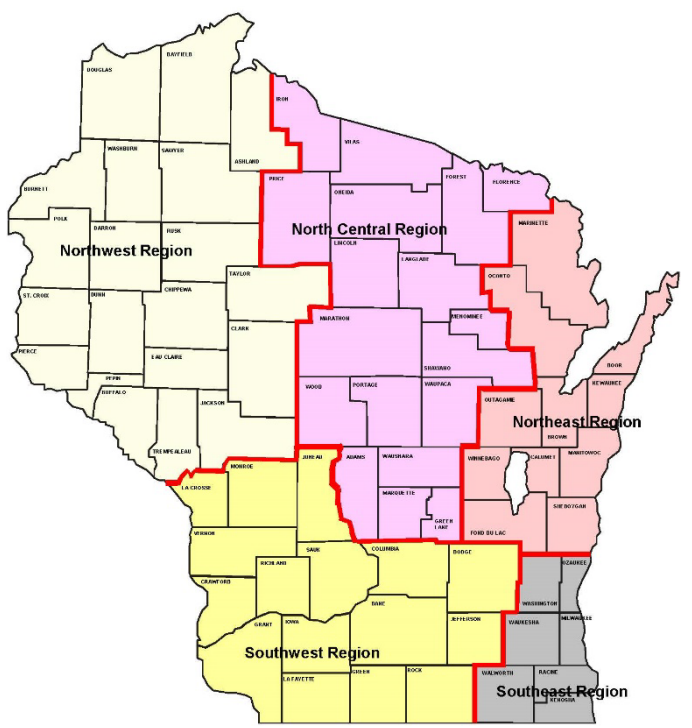

Note: LCS User IDs are case sensistive. That is, "BBadger" and "bbadger" are treated as two different Users IDs

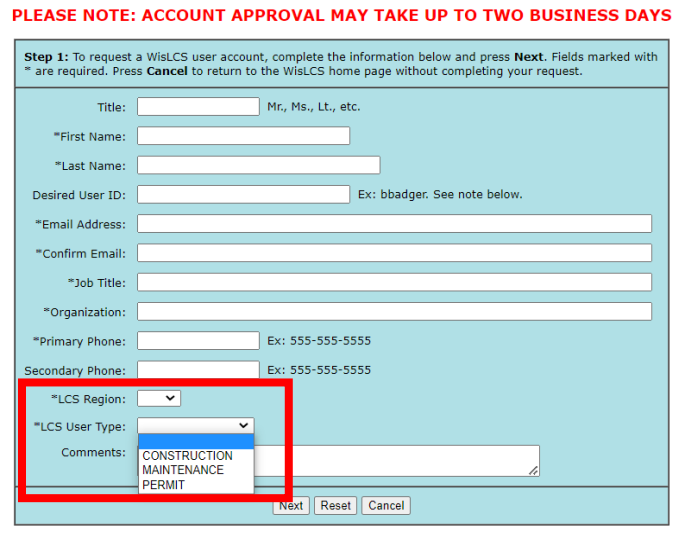

**New User Account Request Form** For assistance with this page, contact your LCS administrator or email wislcs@topslab.wisc.edu